## Bloom's Taxonomy in a Digital World

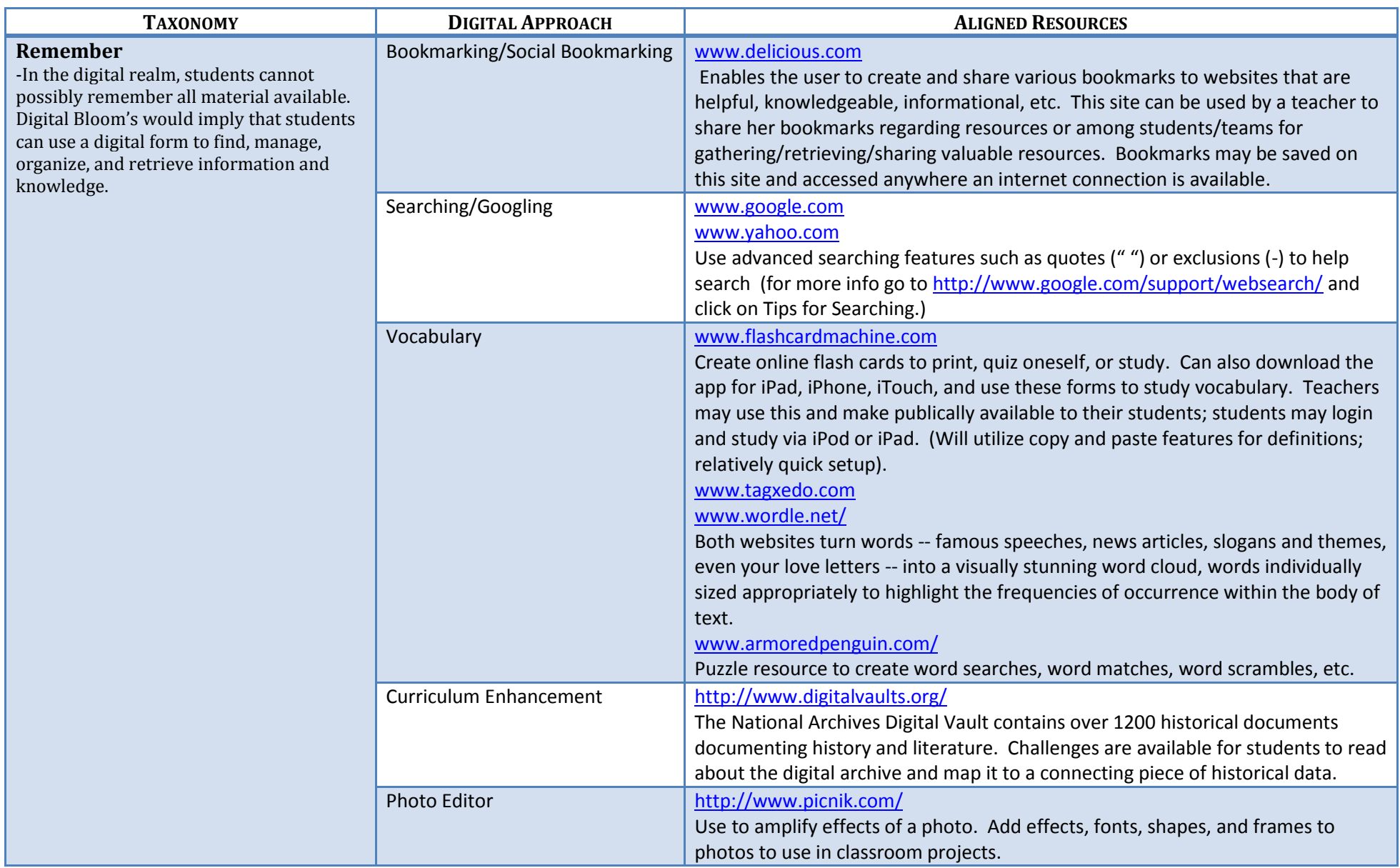

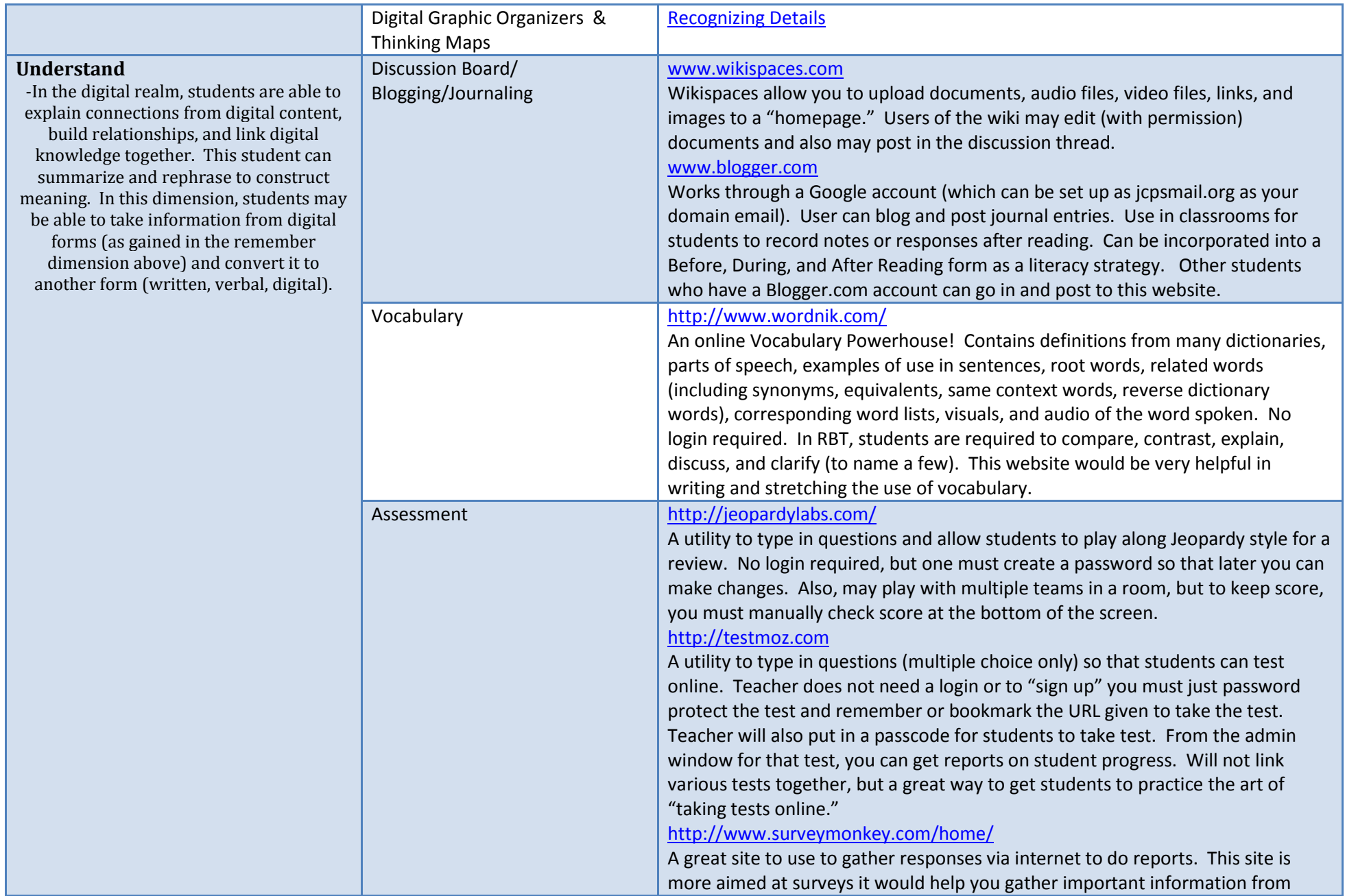

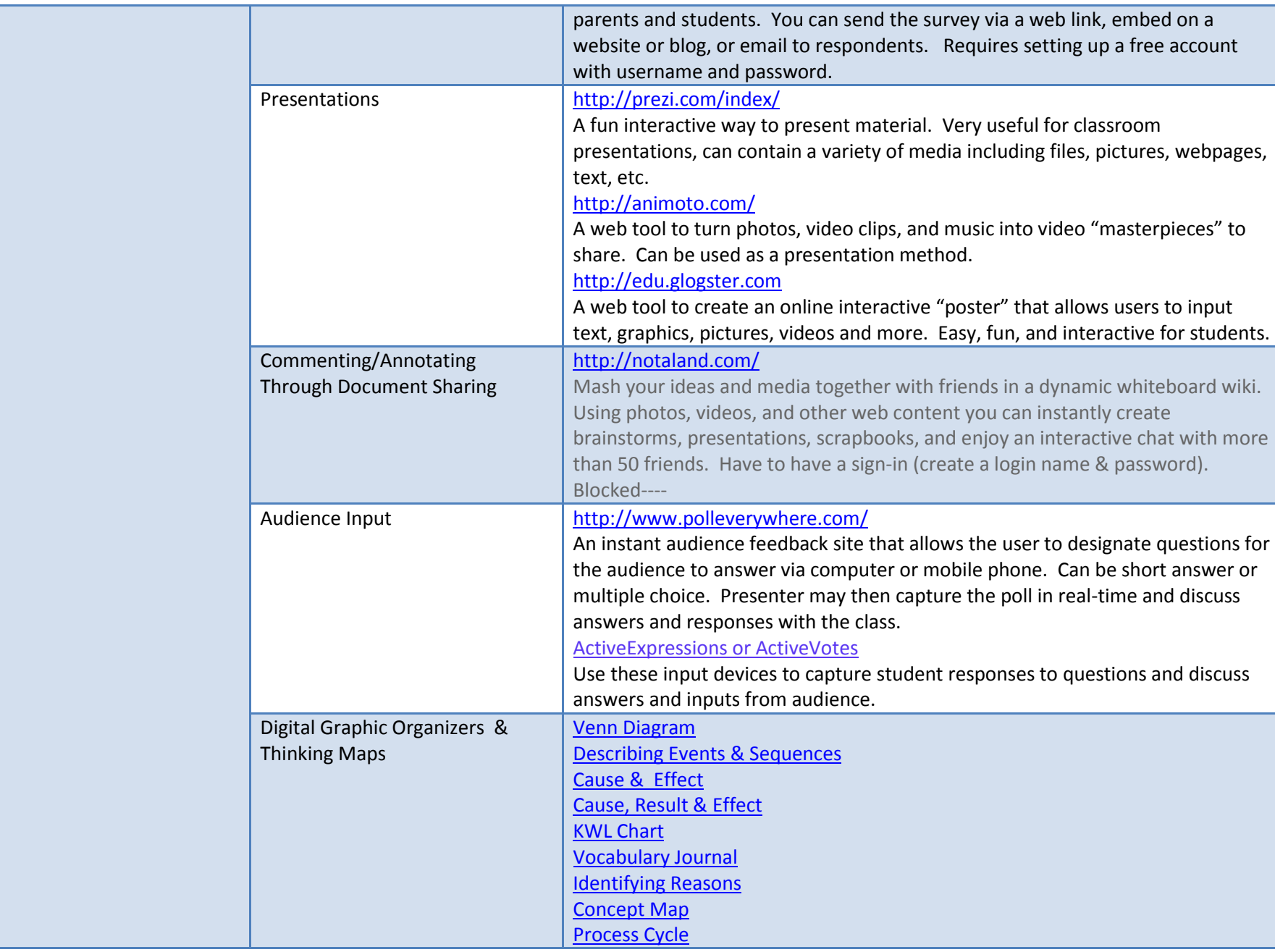

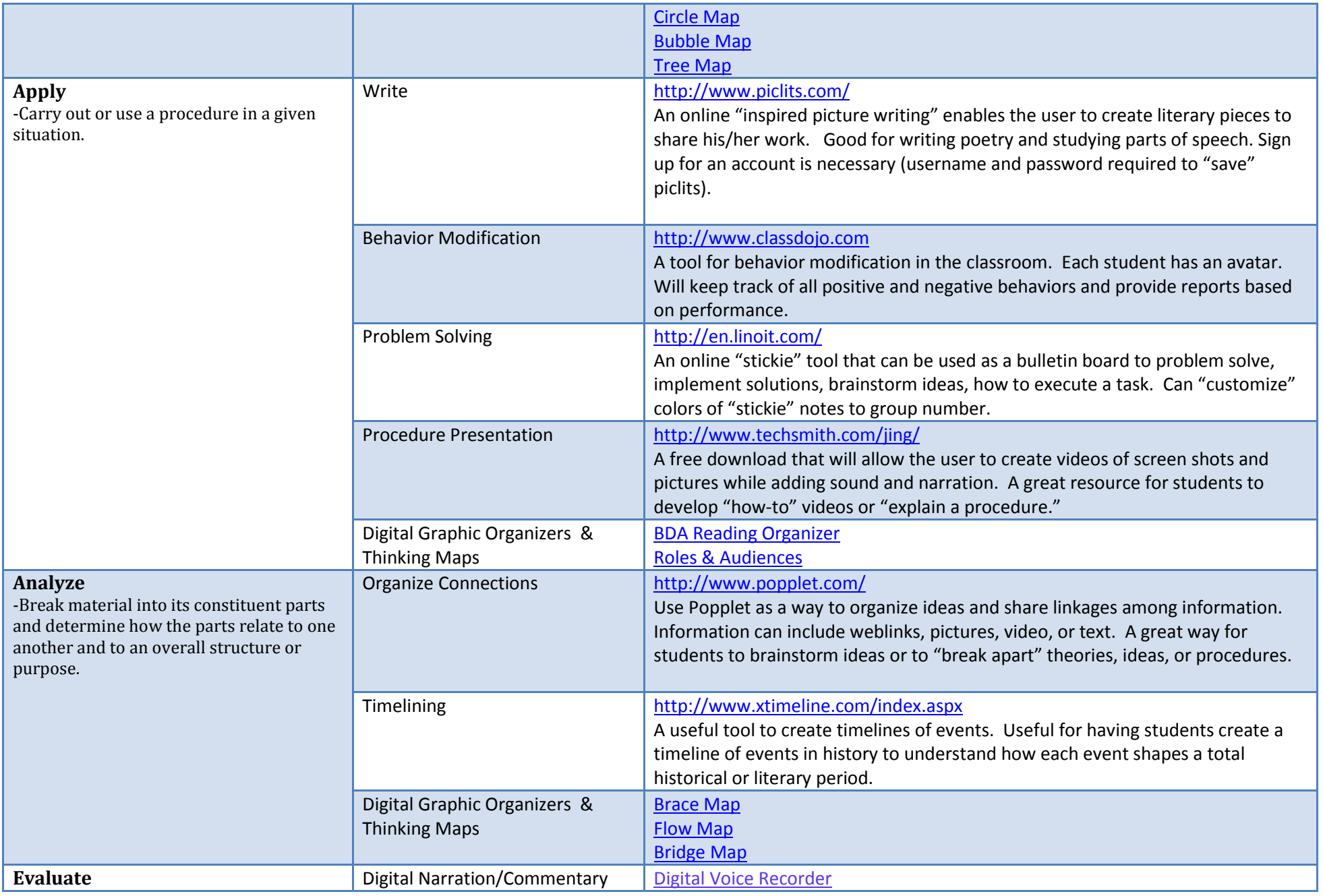

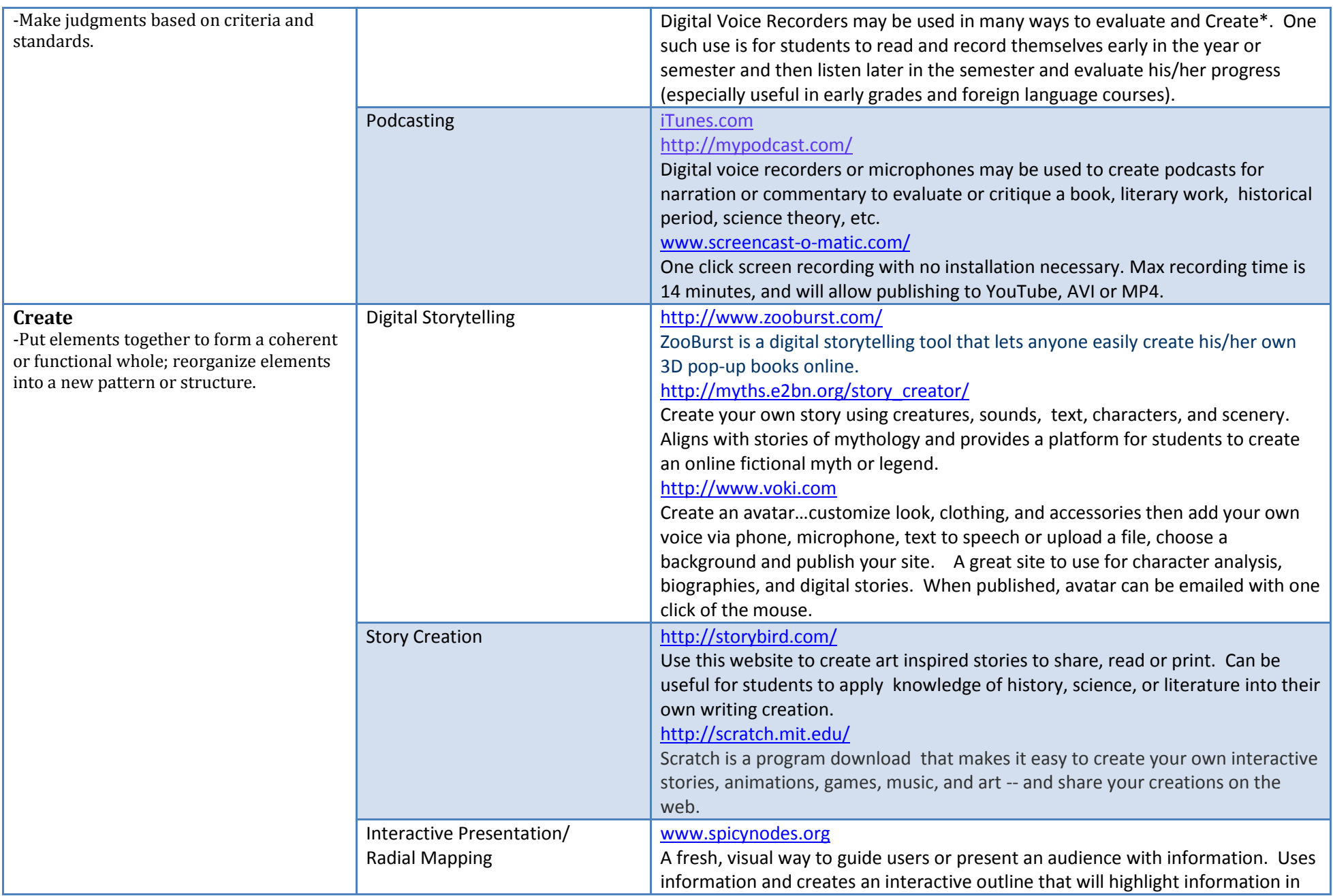

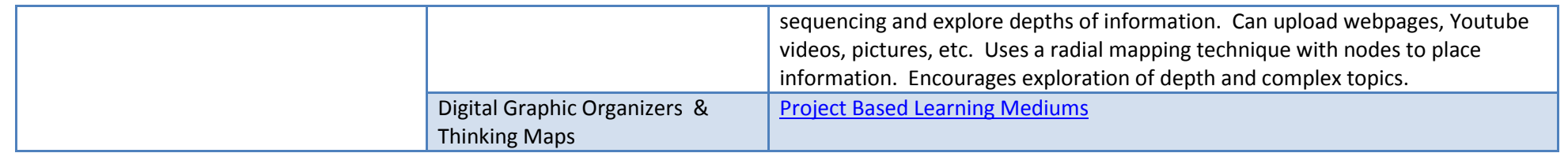